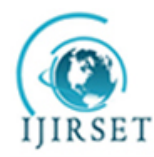

*(An ISO 3297: 2007 Certified Organization) Website: [www.ijirset.com](http://www.ijirset.com/)* **Vol. 6, Issue 6, June 2017**

# **Design and Implementation of Boost Converter for IoT Application**

Peeyush<sup>1</sup>, Varsha Chaurasia<sup>2</sup>

M. Tech (Power Electronics), Department of EEE, R.V. College of Engineering, Bengaluru, India<sup>1</sup> M. Tech (Power Electronics), Department of EEE, R.V. College of Engineering, Bengaluru, India<sup>2</sup>

**ABSTRACT:** This paper presents one of the applications of the Internet of Things. It highlights the design and implementation of a highly efficient closed loop boost converter used for powering the Arduino and the Bluetooth device for controlling the switching of the led and buzzer by using MIT Invent mobile APP. The boost converter step up the input voltage to the required value. The proper selection of the inductor ensures the continuous conduction mode (CCM) operation of the converter. The suitable capacitor selection helps in minimizing the ripple content in the output voltage. The closed loop boost converter circuit is simulated using the TINA software and the various waveforms are observed. The schematic diagram of proposed topology is drawn on the EasyEDA software. The hardware circuit is also completed and results are observed.

**KEYWORDS**: Boost converter, Arduino UNO, Bluetooth, Lithium polymer battery.

# I. **INTRODUCTION**

The increased automation has lead to rapid industrialization across the globe. Computers, mobile phones and other electronic gadgets equipped with some wireless technology have made the remote access too easy and simple. This all have been possible not only because of the advancement in the field of the computer science but also because of the rapid advancement in the field of Power Semiconductor Devices. The Switch Mode Power Supplies (SMPS) has replaced the conventional linear power supplies used for step up or step down of the input DC voltage for various applications. In this paper, Lithium Polymer battery is used to feed the input to the closed loop boost converter powering the Arduino and the blue tooth device. The app is created on the android platform using MIT app Invent to control the switching of the led and the buzzer.

A basic linear regulator consists of a transistor as shown in Fig. 1. Adjusting the base current of the transistor operating in the linear region can vary the DC voltage level.

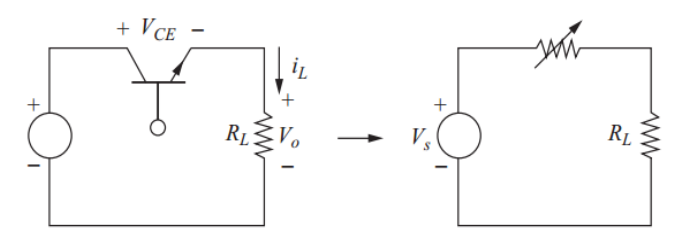

Fig. 1 A basic Linear Regulator

The load current  $(i_L)$  varies as the transistor base current is varied. Although the linear regulators are capable of converting one DC level to another but they incur huge power losses leading to the lower efficiency.

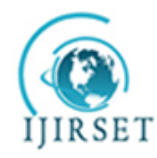

*(An ISO 3297: 2007 Certified Organization)*

*Website: [www.ijirset.com](http://www.ijirset.com/)*

# **Vol. 6, Issue 6, June 2017**

The power absorbed by transistor is  $V_{CF}^*i_L$  and the power across the load is Vo $i_L$ , If the output across the load is one – quarter of the input voltage, means 75% power supplied by the load is dissipated across the transistor. Thus to overcome this problem switching regulators are used. A switching regulator is a circuit comprising of a switch, an inductor and a diode for the purpose of transferring the energy from the input to the output. These components can be rearranged to form a step down (Buck Converter), step up (Boost converter) or an inverter.

The buck converter topology is use to convert higher DC voltage to lower DC voltage by adjusting the duty cycle of switching device. The basic buck converter topology is shown in Fig. 2. The boost converter topology is use to convert lower DC voltage to higher DC voltage by adjusting the duty cycle of switching device. The basic boost converter topology is shown in Fig. 3.

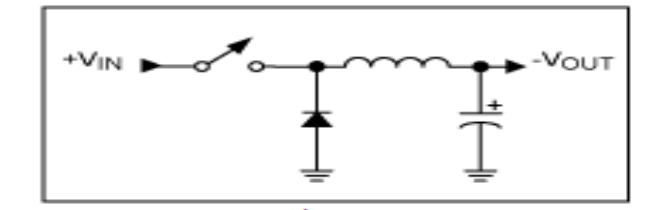

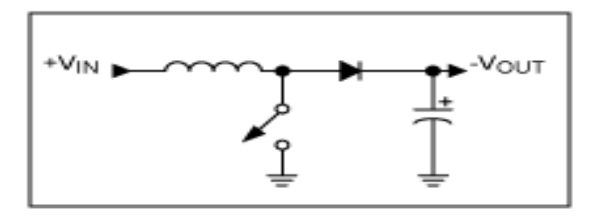

Fig. 2 Simple Buck Converter Topology Fig. 3 Simple Boost converter Topology

The feedback and control circuit can be designed for each of the above-mentioned topology to regulate the energy flow, thereby obtaining a constant DC output within the normal operating conditions.

The difference between the linear power supply and switch mode power supply (SMPS) is listed in Table 1.

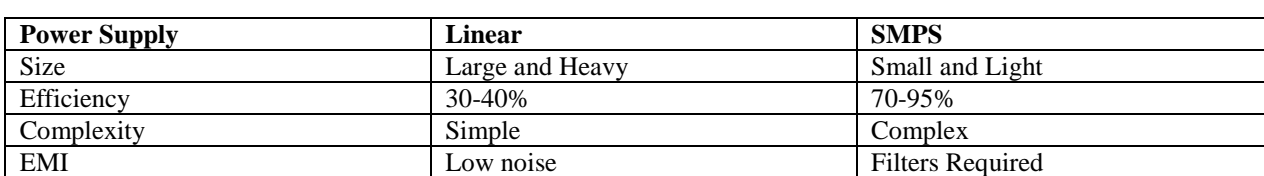

Cost Expensive (due to material) Less expensive

Table 1: Difference between the Linear Regulators and Switching Regulators

IBM design the very first switch mode power supplies based on vacuum tube technology. General Motor Corporation also filed several patent on SMPS.With the enhancement in field of power electronics, the sizes of power devices became very small. During this era the research on wireless technology also became a topic of interest. This paper highlights the application of boost converter (SMPS) to power the arduino and the Bluetooth device. The selection of inductor for continuous current mode (CCM) operation is described. The output capacitor selection is also described to keep the ripple contain less than 2% in the output voltage. This setup up is used to control the switching of the led and the buzzer using the mobile app invented using MIT App inverter.

### II. **RELATED WORK**

The block diagram representing the wireless control of the switching of the LEDs and the buzzer is shown in Fig. 4. The MIT Invent mobile App and Bluethooth modules communicate wirelessly with the help of ardunio.The various components for the circuit are chosen to obtain maximum efficiency and minimum regulation.

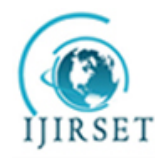

*(An ISO 3297: 2007 Certified Organization)*

# *Website: [www.ijirset.com](http://www.ijirset.com/)*

#### **Vol. 6, Issue 6, June 2017**

# **Component selection:**

#### **Battery**

Lithium polymer battery or the lithium-ion battery is a rechargeable battery, most commonly known as LiPo battery. It uses a polymer electrolyte. These batteries posses about four times the energy density of nickel cadmium or nickel metal hydride batteries and required lesser need for maintenance. A LiPo battery of 3.7V is selected.

#### **Step up converter**

The step up or the boost converter is required to step up the voltage from 3.7V to 5V needed for supplying power to the Arduino and the Bluetooth module.

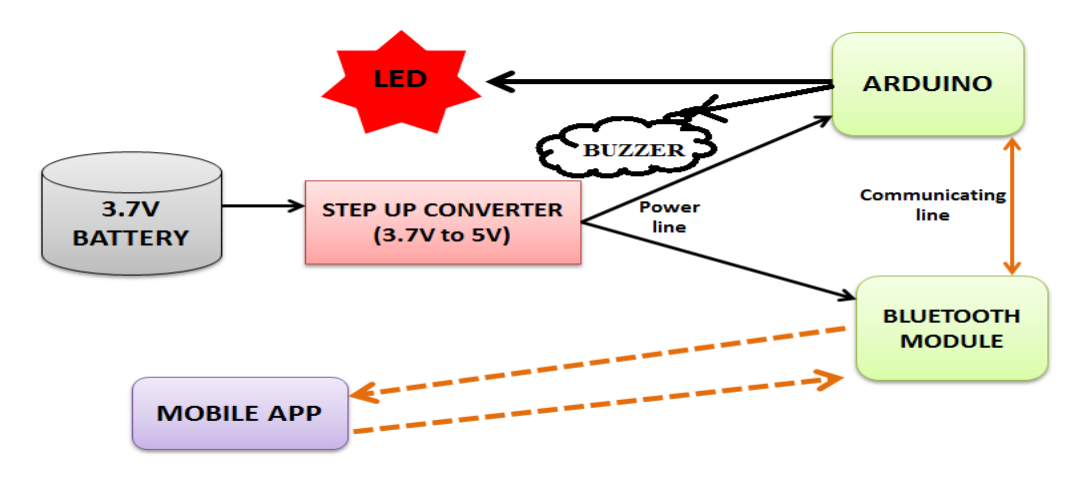

Fig. 4 Block diagram to control switching

### **Arduino UNO**

It is board based on microcontroller ATmega328.It is equipped with a total of 14 input/output pins. It has a ceramic resonator of 16KHz, an ICSP header, a USB connector, six analog inputs, a power jack and a rest button. This device in this application is programmed and linked with the mobile App and the blue tooth device.

### **Logic of operation**

The LEDs must switch ON/OFF based on the numerical value pressed in the mobile phone by the user. Numeric 0- Red LED ON, Numeric 1-Red LED off Numeric 2- Yellow LED ON, Numeric 3-Yellow LED off Numeric 4- Blue LED ON, Numeric 5-Blue LED off

Numeric 6- Buzzer ON, Numeric 7- Buzzer off

### **Blue tooth device**

The Bluetooth device is required for transferring the data from the mobile to the arduino. HC-05 is a six-pin serial port protocol (SPP), easy to use Bluetooth module for the wireless serial communication.

Thus it has a great resolution for the wireless communication and consume very small amount of power.

### **Mobile App**

The mobile App for accomplishment of the project is created on the Android platform using the MIT App Inverter tool. The App helps in sending the choice 0-6 to switch the LED ON/OFF and 7 or 8 to ON/OFF the buzzer.

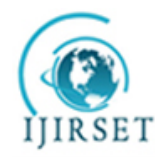

*(An ISO 3297: 2007 Certified Organization)*

*Website: [www.ijirset.com](http://www.ijirset.com/)*

# **Vol. 6, Issue 6, June 2017**

#### **Calculations: Inductor**

The inductor selection is important for continuous current conduction mode.

$$
L = \frac{Vin * (Vout - Vin)}{\Delta Il * fs * Vout} \qquad \Delta Il = 0.4 * Iout(max) * \frac{Vout}{Vin}
$$

Where,

Iout(max)=0.5A, Vout=5V, Vin=3.7V, fs=520kHz∆Il=0.270A

#### **Thus calculating and approximating L=10μH is chosen**.

#### **Capacitor**

The capacitor selection is important as it helps in minimizing the ripple content in the output voltage.

$$
Cout(min) = \frac{Iout(max) * D}{fs * \Delta Vout} \quad D = 1 - \frac{Vin(min) * \eta}{Vout}
$$

Where,

Estimated Efficiency ( $\eta$ ) =80%, Vin (min)= 2.7V, D = 0.5680

$$
\Delta V out = 2\% \text{ Vout}
$$

#### **Thus calculating and approximating C=10μF is chosen.**

#### **III. SIMULATION**

It is always preferable to simulate the circuit before implementing the same using the hardware. This helps in more accurate selection of the components. Thus reduces the chance of any risk while implementation of the hardware circuit. The TINA software is used for the simulation of the designed topology.

#### **Boost Converter**

The closed loop boost converter circuit using IC LM2735Y is shown in Fig. 5 and the output waveforms are shown in Fig. 6

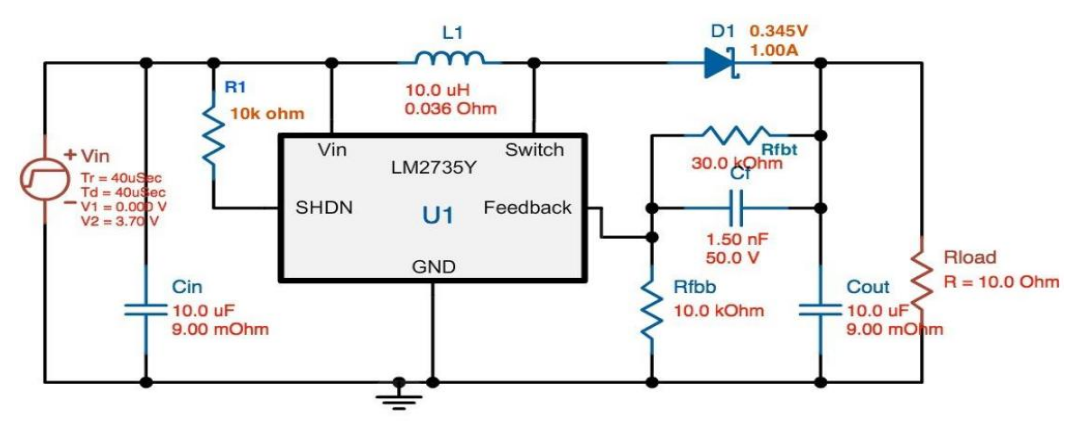

Fig. 5 Closed loop boost converter

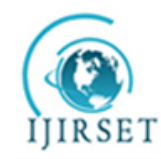

*(An ISO 3297: 2007 Certified Organization)*

*Website: [www.ijirset.com](http://www.ijirset.com/)*

# **Vol. 6, Issue 6, June 2017**

LM2735Y is an easy to use, space efficient, 2A load side regulator capable of stepping up the voltage. The IC along with the passive components like inductor, capacitor and resistor forms a closed loop boost converter. The waveform is shown in Fig. 6. The inductor value and the capacitor value play a vital role in the design of the boost converter circuit.

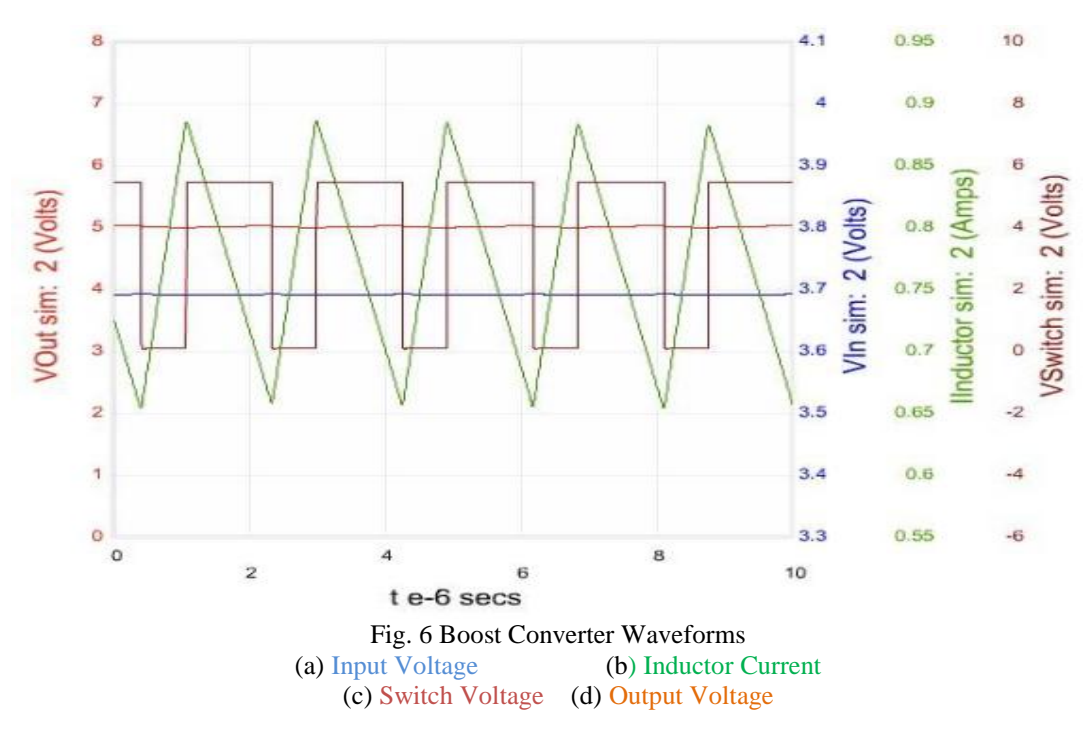

The simulation result in Fig. 7 shows that the efficiency of the boost converter varies with the load current. As the load current rises, the power dissipated in the circuit also increases. Fig. 8 shows that the power dissipation varies linearly the load current.

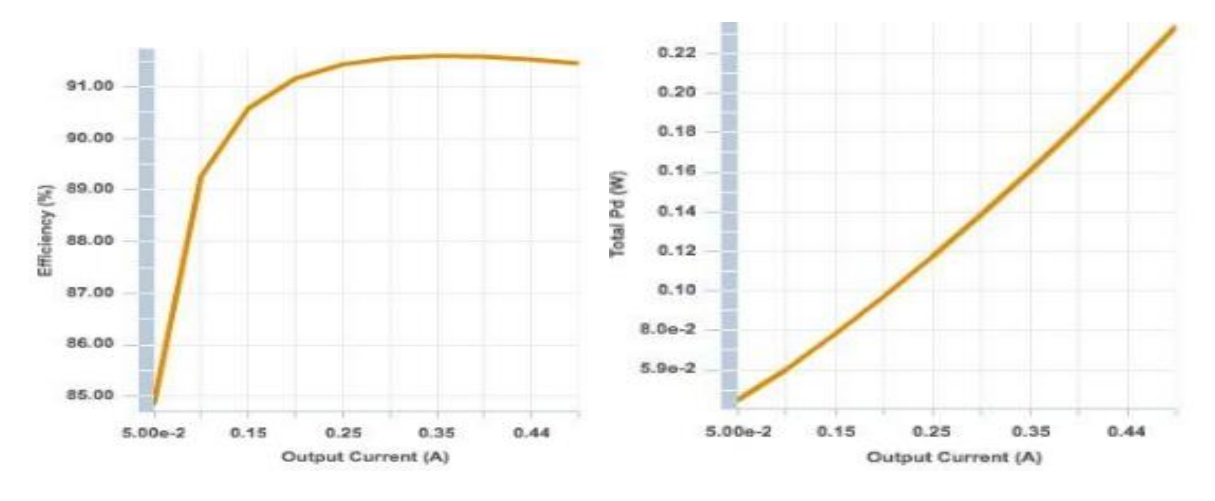

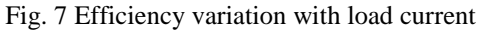

Fig. 7 Efficiency variation with load current Fig. 8 Power Dissipation variation with load Current

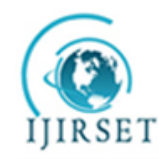

*(An ISO 3297: 2007 Certified Organization)*

*Website: [www.ijirset.com](http://www.ijirset.com/)*

# **Vol. 6, Issue 6, June 2017**

## **VI. SCHEMATIC DIAGRAM**

The EasyEDA software is used for designing the schematic diagram of the boost converter for IOT application. The schematic diagram is shown in Fig. 9.

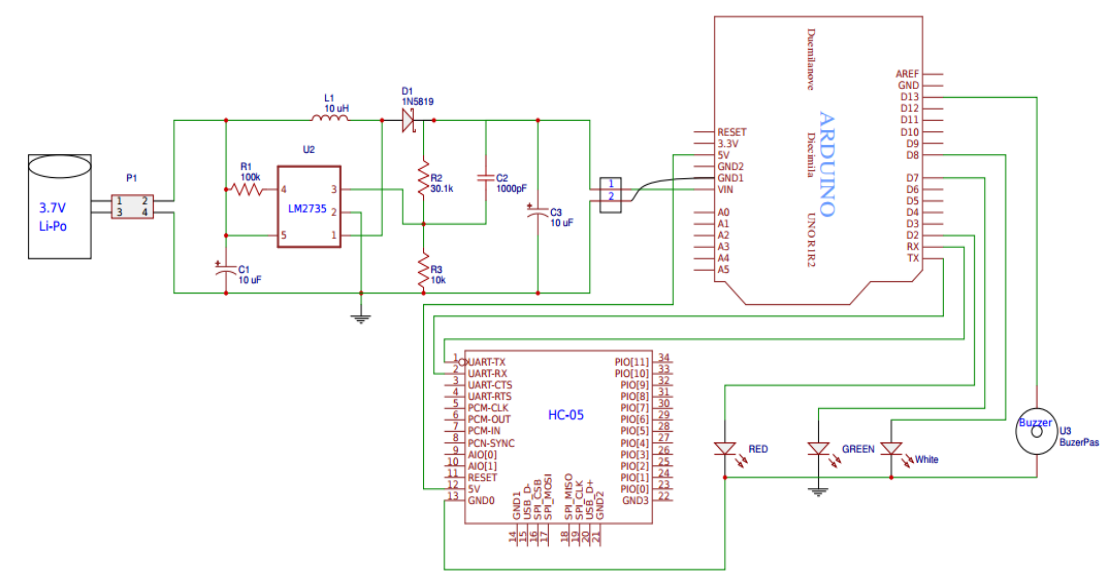

Fig. 9 Schematic using EasyEDA software

### **Working**

- $\triangleright$  Battery supply 3.7V DC is fed as an input to the closed loop boost converter circuit. A regulated output of 5 V DC is obtained with regulation  $\leq 2\%$ .
- $\triangleright$  The 5V DC is given to power up the Arduino UNO and also 5V DC is used to power HC-05 Bluetooth module.
- $\triangleright$  The digital output is fed to the LED and the buzzer.
- $\triangleright$  The mobile App is created using the MIT App Inventor.
- $\triangleright$  The Arduino is programmed to set up a link between the App and the Bluetooth device.
- The numbers on the mobile keypad thus controls the switching of the LEDs and buzzer.

#### **V. HARDWARE IMPLEMENTATION**

As the simulation result was well within the required range, the hardware components were obtained as shown in Fig. 10.The various components used for this project are listed below:

- LiPo battery of 3.7V
- > LM3725Y as boost converter IC
- > Bread Board
- Wires
- $\triangleright$  Smart Phone
- $\triangleright$  HC-05 Bluetooth module
- > Arduino UNO

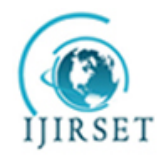

*(An ISO 3297: 2007 Certified Organization) Website: [www.ijirset.com](http://www.ijirset.com/)* **Vol. 6, Issue 6, June 2017**

ED and Buzzer

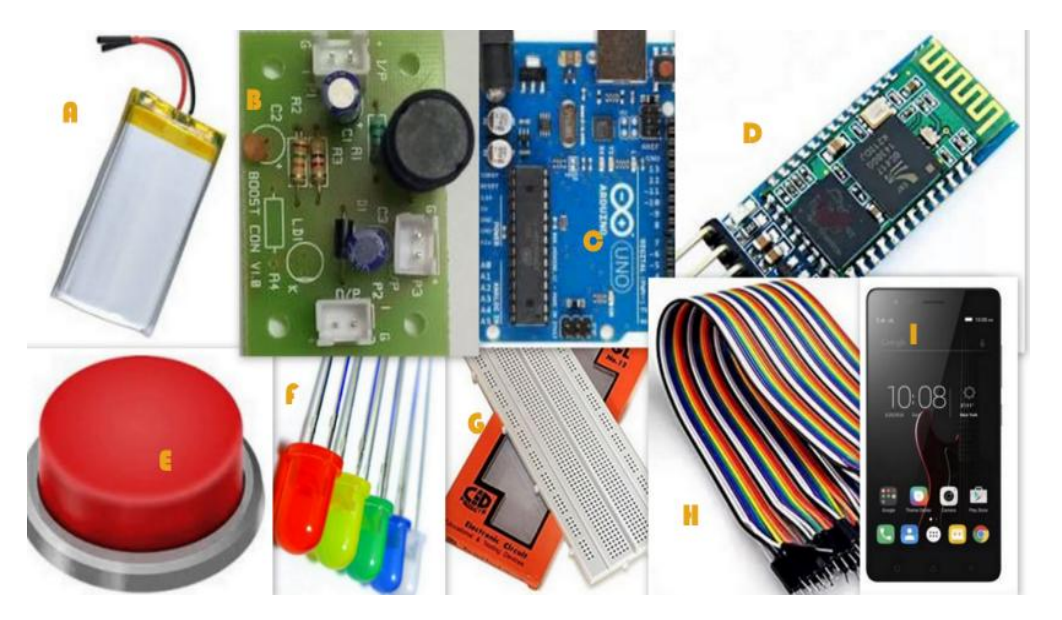

Fig. 10 Hardware Components Used

The PCB deigning for the boost converter is carried out on EasyEDA software and then single layer boost converter PCB board is fabricated. The various passive components are soldered as per schematic diagram. The top and the rear view of the hardware circuit of boost converter are shown in Fig. 11.

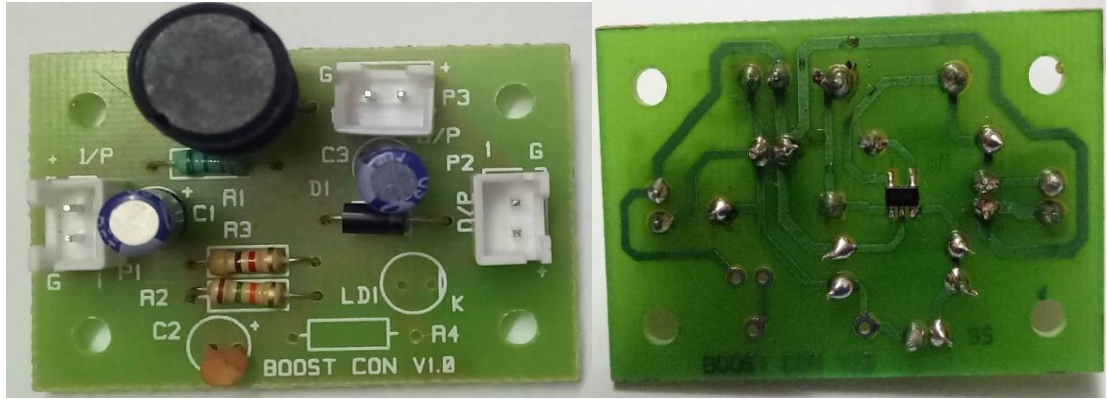

Fig. 11 top and rear view of boost converter

Experimental set up of the entire hardware module as shown in Fig. 12 is operating properly. The program and the MIT Invent App are also working as per the requirement. The device operates for a sufficiently long time and is devoid of any heating problem.

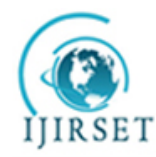

*(An ISO 3297: 2007 Certified Organization) Website: [www.ijirset.com](http://www.ijirset.com/)* **Vol. 6, Issue 6, June 2017**

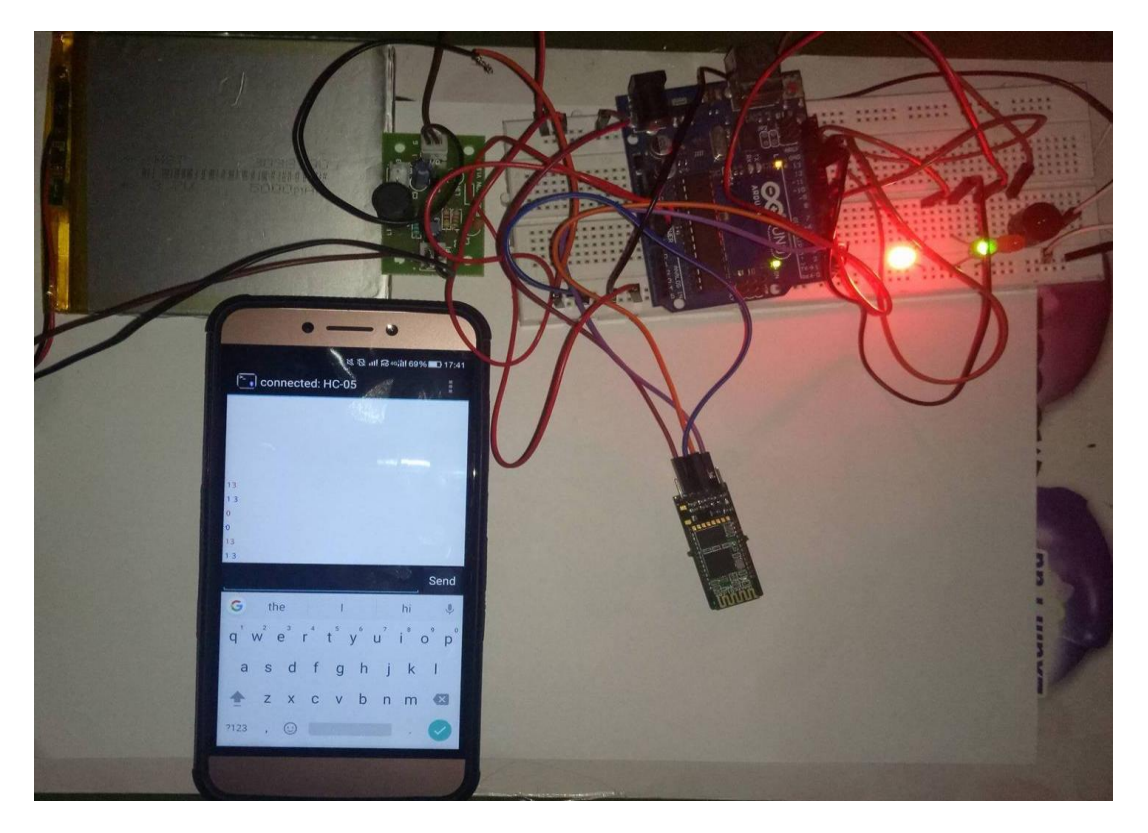

Fig. 12 Two LEDs are ON using Mobile App

# **VI. CONCLUSION**

The output of boost converter is 5.02V. It is powering the arduino and Bluetooth module. The switching of the LEDs and buzzer is controlled successfully .One or more than one LED can be switched on or off depending upon the user's choice sent via MIT Invent App.

### **REFERENCES**

[1] S. Masri and P. W. Chan, "Design and development of a dc-dc Boost converter with constant output voltage", IEEE, International conference on Intelligent and Advanced systems (ICIAS), June 2010.

[2] Asmarashid Ponniran and Abdul Fatah Mat Said.,"DC-DC Boost Converter Design for Solar Electric System", International conference on Instrumentation, Control and Automation, October 20-22 (ICA 2009) Bandung.

- [3] Syafrudin Masri and Pui-Weng Chan, "Development of a Microcontroller-Based Boost Converter for Photovoltaic System", European Journal of Scientific Research. ISSN 1450-216XVol.41No.1,pp.38-47.
- [4] Diary R. Sulaiman, Hilmi F. Amin, and Ismail K. Said., "Design of High Efficiency DC-DC Converter for Photovoltaic Solar Home applications", Journal of Energy and Power engineering, 2009
- [5] Muhammad H. Rashid, Power Electronics Circuits, Devices, And Applications, 3rd edition, University of West Florida, Pearson Prentice Hall, 2003
- [6] Ned Mohan, Tore M. Undeland, and Williams P. Robbins, Power Electronics: Converters, Applications, and Design, 3rd ed., John Wiley &Sons: USA, 2003